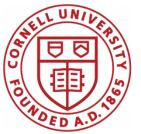

DSFA Spring 2019

#### Lecture 4

Data Types, Arithmetic, Tables and Arrays

#### Announcements

- URL for website:
- What if you just added?
- HW 01 due Today (bonus point for early submission)
- Lab 02
- HW 02 posted later today
- iClicker/Reef polling trial next week

#### Announcements

#### • Please:

 Office hours and Piazza is your first point of contact for questions about the course
 Your section TA is your first point of contact for questions about your personal logistics

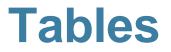

#### **Table Structure**

- A Table is a sequence of labeled columns
- Labels are strings
- Columns are arrays, all with the same length

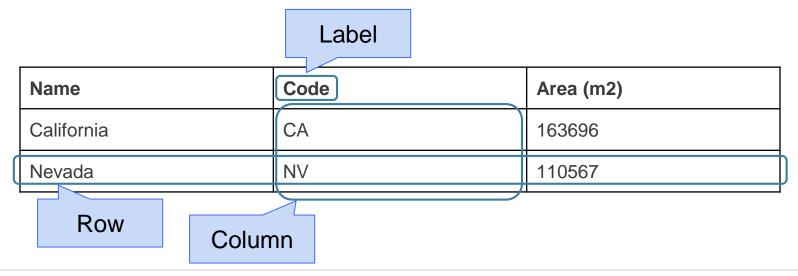

#### **Table Methods**

- Creating and extending tables:
  - Table().with\_columns and Table.read\_table
- Finding the size: t.num\_rows and t.num\_columns
- Referring to columns: labels, relabeling, and indices
  - t.labels and t.relabeled; column indices start at 0
- Accessing data in a column
  - t.column takes a label or index and returns an array
- Using array methods to work with data in columns
  - a.item(row\_index) returns a value in an array
  - o a.sum(), a.min(), a.max() Or sum(a), min(a), max(a)
- Creating new tables containing some of the original columns:
  - select, drop

# **Manipulating Rows**

• t.sort(column) sorts the rows in increasing order

- t.take(row\_numbers) keeps the numbered rows
   Each row has an index, starting at 0
- t.where(column, are.condition) keeps all rows for which a column's value satisfies a condition
- t.where(column, value) keeps all rows for which a column's value equals some particular value
- t.with\_row makes a new table that has another row

(Demo)

#### **Discussion Questions**

The table **nba** has columns **NAME**, **POSITION**, and **SALARY**.

a) Create an array containing the names of all point guards (PG) who make more than \$15M/year

nba.where(1, 'PG').where(2, are.above(15)).column(0)

b) After evaluating these two expressions in order, what's the result of the second one?

nba.with\_row(['Samosa', 'Mascot', 100])
nba.where('NAME', are.containing('Samo'))

#### **Arithmetic**

#### **Arithmetic Operators**

| Operation      | Operator | Example  | Value   |
|----------------|----------|----------|---------|
| Addition       | +        | 2 + 3    | 5       |
| Subtraction    | -        | 2 - 3    | -1      |
| Multiplication | *        | 2*3      | 6       |
| Division       | /        | 7/3      | 2.66667 |
| Remainder      | %        | 7 % 3    | 1       |
| Exponentiation | **       | 2 ** 0.5 | 1.41421 |

(Demo)

#### **Ints and Floats**

Python has two numeric types

- int: an integer of any size
- **float:** a number with an optional fractional part

An int never has a decimal point; a float always does

A float might be printed using scientific notation

Three limitations of float values:

- They have limited size (but the limit is huge)
- They have limited precision of 15-16 decimal places
- After arithmetic, the final few decimal places can be wrong

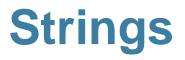

# **Text and Strings**

A string value is a snippet of text of any length

- 'a'
- 'word'
- "There can be 2 sentences. Here's the second!"

Strings that contain numbers can be converted to numbers

(Demo)

- int('12')
- float('1.2')

Any value can be converted to a string

• str(5)

#### **Discussion Question**

Assume you have run the following statements

$$x = 3$$
  
 $y = '4'$   
 $z = '5.6'$ 

What's the source of the error in each example?

#### **Arrays and Ranges**

#### Arrays

An array contains a sequence of values

- All elements of an array should have the same type
- Arithmetic is applied to each element individually
- When two arrays are added, they must have the same size; corresponding elements are added in the result
- A column of a table is an array

#### (Demo)

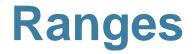

A range is an array of consecutive numbers

• np.arange(end):

An array of increasing integers from 0 up to end

- np.arange(start, end):
   An array of increasing integers from start up to end
- np.arange(start, end, step):
   A range with step between consecutive values
   The range always includes start but excludes end

#### Ways to create a table

- Table.read\_table(filename) reads a table from a spreadsheet
- Table() an empty table
- and...

#### $\textbf{Arrays} \rightarrow \textbf{Tables}$

- Table().with\_column(label, data) creates a table with a single column; data is an array
- Table().with\_columns(label1, data1, ...) Creates a table, with an array of data for each column

#### **Table Methods**

- Creating and extending tables:
  - o Table().with\_columns and Table.read\_table
- Finding the size: **num\_rows** and **num\_columns**
- Referring to columns: labels, relabeling, and indices
  - labels and relabeled; column indices start at 0
- Accessing data in a column
  - **column** takes a label or index and returns an array
- Using array methods to work with data in columns
  - item, sum, min, max, and so on
- Creating new tables containing some of the original columns:
   select, drop

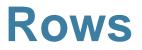

#### **Take Rows, Select Columns**

The **select** method returns a table with only some columns

(Demo)

The **take** method returns a table with only some rows

- Rows are numbered, starting at 0
- Taking a single number returns a one-row table
- Taking a list of numbers returns a table as well

#### The where method

• t.where(label, condition) - constructs a new table with just the rows that match the condition

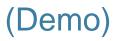

# **Manipulating Rows**

- t.sort(column) sorts the rows in increasing order
- t.take(row\_numbers) keeps the numbered rows
   Each row has an index, starting at 0
- t.where(column, are.condition) keeps all rows for which a column's value satisfies a condition
- t.where(column, value) keeps all rows containing a certain value in a column

### **Minard's Map**

# Charles Joseph Minard, 1781-1870

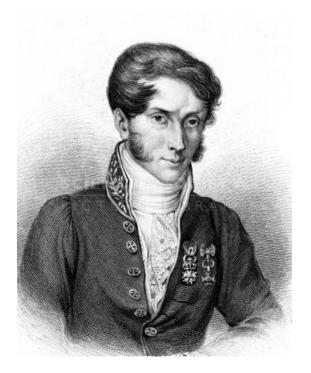

- French civil engineer who created one of the greatest graphs of all time
- Visualized Napoleon's 1812 invasion of Russia, including
  - $\circ$  the number of soldiers
  - $\circ$  the direction of the march
  - $\circ$  the latitude and longitude of each city
  - the temperature on the return journey
  - Dates in November and December

## **Visualization of 1812 March**

#### FIGURATIVE MAP of the successive losses in men of the French Army in the RUSSIAN CAMPAIGN OF 1812-1813

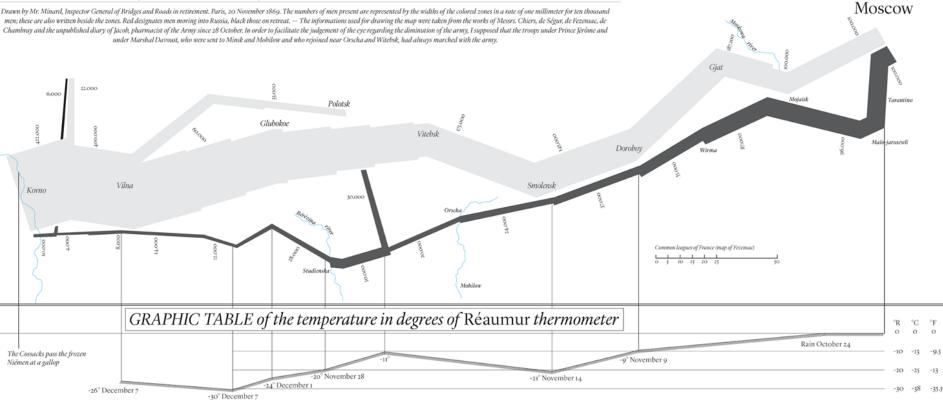

#### **Different types of data**

float: decimal number

|   | Longitude | Latitude | City                   | Direction       | Survivors |  |
|---|-----------|----------|------------------------|-----------------|-----------|--|
|   | 32        | 54.8     | Smolensk               | Advance         | 145000    |  |
|   | 33.2      | 54.9     | Dorogobouge            | Advance         | 140000    |  |
|   | 34.4      | 55.5     | Chjat                  | Advance         | 127100    |  |
|   | 37.6      | 55.8     | Moscou                 | Advance         | 100000    |  |
|   | 34.3      | 55.2     | Wixma                  | Retreat         | 55000     |  |
|   | 32        | 54.6     | Smolensk               | Retreat         | 24000     |  |
| > | 30.4      | 54.4     | Orscha                 | Retreat         | 20000     |  |
|   | 26.8      | 54.3     | Moiodexno              | Retreat         | 12000     |  |
|   |           |          |                        |                 |           |  |
|   |           |          | t <b>ring</b> :<br>ext | int:<br>integer |           |  |

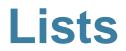

#### **Lists are Generic Sequences**

A list is a sequence of values (just like an array), but the values can all have different types

[2+3, 'four', Table().with\_column('K', [3, 4])]

If you create a table column from a list, it will be converted to an array automatically

(Demo)

#### **Census Data**

#### **The Decennial Census**

- Every ten years, the Census Bureau counts how many people there are in the U.S.
- In between censuses, the Bureau estimates how many people there are each year.
- Article 1, Section 2 of the Constitution:
  - "Representatives and direct Taxes shall be apportioned among the several States ... according to their respective Numbers ..."

# **Analyzing Census Data**

Leads to the discovery of interesting features and trends in the population

(Demo)

### **Census Table Description**

- Values have column-dependent interpretations
  - The SEX column: 1 is *Male*, 2 is *Female*
  - The POPESTIMATE2010 column: 7/1/2010 estimate
- In this table, some rows are sums of other rows
  - The SEX column: 0 is *Total* (of *Male* + *Female*)
  - The AGE column: 999 is *Total* of all ages
- Numeric codes are often used for storage efficiency
- Values in a column have the same type, but are not necessarily comparable (AGE 12 vs AGE 999)